# CS 318 Principles of Operating Systems Fall 2021

## Lecture 10: Virtual Memory

## Prof. Ryan Huang

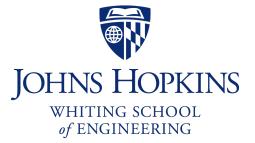

## Administrivia

#### Lab 2 is out

- Due Saturday 10/16 11:59 pm
- Review session this Friday 5-6 pm

### Next Tuesday is project hacking day

- No class, work on lab 2
- I will hold office hours (Zoom + Malone 231) at 9:30 am and at the lecture time

# Memory Management

Next few lectures are going to cover memory management

#### Goals of memory management

- To provide a convenient abstraction for programming
- To allocate scarce memory resources among competing processes to maximize performance with minimal overhead

#### Mechanisms

- Physical and virtual addressing (1)
- Techniques: partitioning, paging, segmentation (1)
- Page table management, TLBs, VM tricks (2)

## Policies

- Page replacement algorithms (3)

## Lecture Overview

#### Virtual memory warm-up

### Survey techniques for implementing virtual memory

- Fixed and variable partitioning
- Paging
- Segmentation

Focus on hardware support and lookup procedure

# **Virtual Memory**

#### The abstraction that the OS provides for managing memory

- VM enables a program to execute with less physical memory than it "needs"
- How? Many programs do not need all of their code and data at once (or ever)
- OS will adjust memory allocation to a process based upon its behavior
- VM requires hardware support and OS management algorithms to pull it off

## Let's go back to the beginning...

# In the beginning...

#### Rewind to the days of "second-generation" computers

- Programs use physical addresses directly
- OS loads job, runs it, unloads it

### Multiprogramming changes all of this

- Want multiple processes in memory at once

#### Consider multiprogramming on physical memory

- What happens if pintos needs to expand?
- If vim needs more memory than is on the machine?
- If pintos has an error and writes to address 0x7100?
- When does gcc have to know it will run at 0x4000?
- What if vim isn't using its memory?

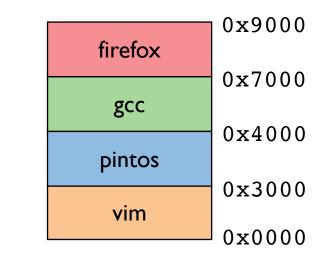

# **Issues in Sharing Physical Memory**

#### **Protection**

- A bug in one process can corrupt memory in another
- Must somehow prevent process A from trashing B's memory
- Also prevent A from even observing B's memory (ssh-agent)

#### Transparency

- A process shouldn't require particular physical memory bits
- Yet processes often require large amounts of contiguous memory (for stack, large data structures, etc.)

#### **Resource exhaustion**

- Programmers typically assume machine has "enough" memory
- Sum of sizes of all processes often greater than physical memory

# Virtual Memory Goals

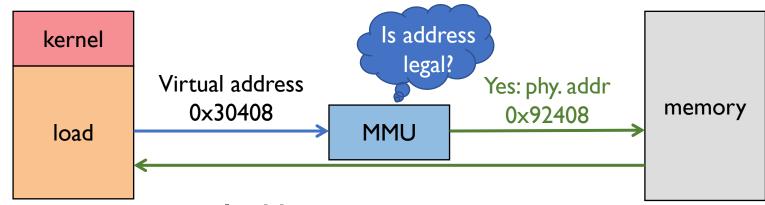

#### Give each program its own virtual address space

- At runtime, Memory-Management Unit (MMU) relocates each load/store
- Application doesn't see physical memory addresses

#### **Enforce protection**

- Prevent one app from messing with another's memory

#### And allow programs to see more memory than exists

- Somehow relocate some memory accesses to disk

# Virtual Memory Goals

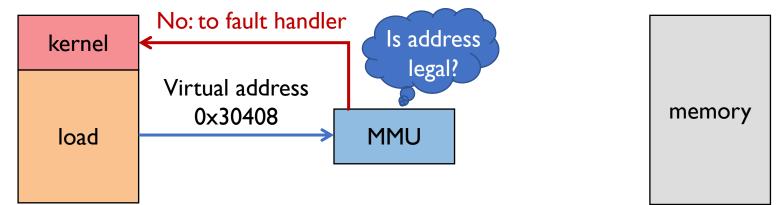

#### Give each program its own virtual address space

- At runtime, Memory-Management Unit (MMU) relocates each load/store
- Application doesn't see physical memory addresses

#### **Enforce protection**

- Prevent one app from messing with another's memory

#### And allow programs to see more memory than exists

- Somehow relocate some memory accesses to disk

# Virtual Memory Advantages

#### Can re-locate program while running

- Run partially in memory, partially on disk

### Most of a process's memory may be idle (80/20 rule)

- Write idle parts to disk until needed
- Let other processes use memory of idle part
- Like CPU virtualization: when process not using CPU, switch (Not using a memory region? switch it to another process)

### **Challenge:** VM = extra layer, could be slow

# Idea I: Load-time Linking

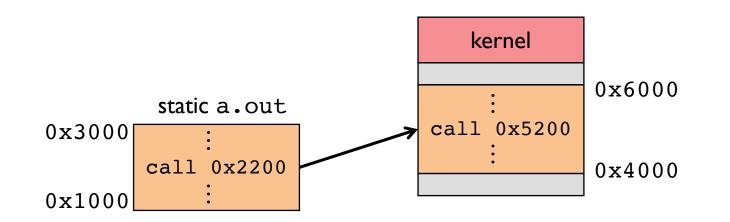

Linker patches addresses of symbols like printf

#### Idea: link when process executed, not at compile time

- Determine where process will reside in memory
- Adjust all references within program (using addition)

#### **Problems?**

# Idea I: Load-time Linking

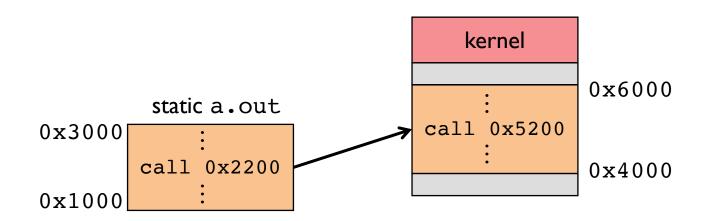

Linker patches addresses of symbols like printf

Idea: link when process executed, not at compile time

#### **Problems?**

- Patching required for each run, time-consuming
- How to move once already in memory? (consider data pointers)
- What if no contiguous free region fits program?

## Idea 2: Base + Bound Register

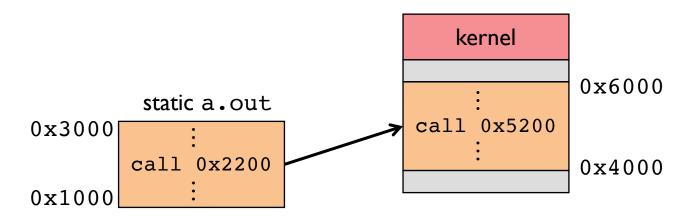

Two special privileged registers: base and bound

#### On each load/store/jump:

- Physical address = virtual address + base
- Check  $0 \leq$  virtual address  $\leq$  bound, else trap to kernel

#### How to move process in memory?

#### What happens on context switch?

## Idea 2: Base + Bound Register

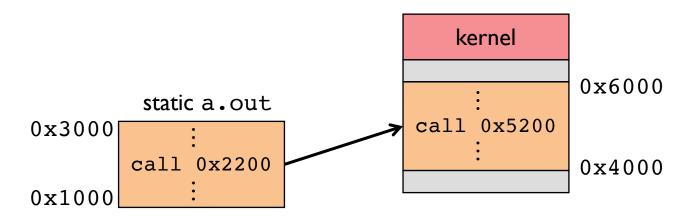

Two special privileged registers: base and bound

On each load/store/jump:

How to move process in memory?

- Change base register

#### What happens on context switch?

- OS must re-load base and bound register

## Definitions

Programs load/store to virtual addresses

Actual memory uses physical addresses

VM Hardware is Memory Management Unit (MMU)

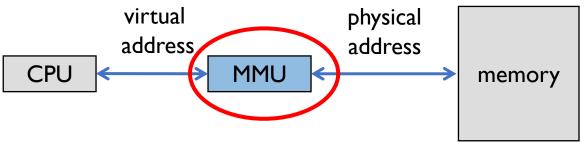

- Usually part of CPU
  - Configured through privileged instructions (e.g., load bound reg)
- Translates from virtual to physical addresses
- Gives per-process view of memory called address space

## **Base + Bound Trade-offs**

#### **Advantages**

- Cheap in terms of hardware: only two registers
- Cheap in terms of cycles: do add and compare in parallel
- Examples: Cray-I used this scheme

### Disadvantages

## **Base + Bound Trade-offs**

#### **Advantages**

- Cheap in terms of hardware: only two registers
- Cheap in terms of cycles: do add and compare in parallel
- Examples: Cray-I used this scheme

### Disadvantages

- Growing a process is expensive or impossible
- No way to share code or data (E.g., two copies of bochs, both running pintos)

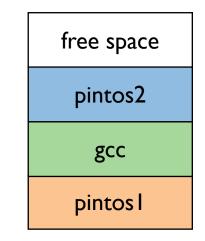

# Idea 3: Segmentation

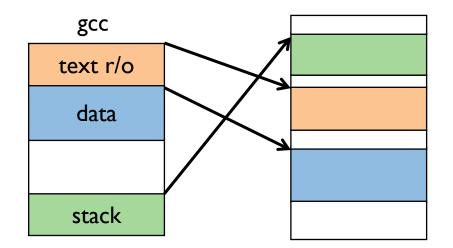

#### Let processes have many base/bound regs

- Address space built from many segments
- Can share/protect memory at segment granularity

### Must specify segment as part of virtual address

## **Segmentation Mechanics**

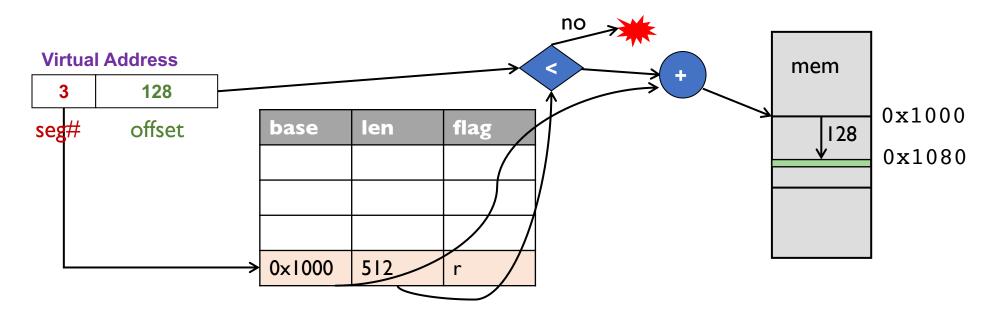

#### Each process has a segment table

#### Each VA indicates a segment and offset:

- Top bits of addr select segment, low bits select offset
- x86 stores segment #s in registers (CS, DS, SS, ES, FS, GS)

# **Segmentation Example**

| Segmen<br>t | Base   | Bound | RW |
|-------------|--------|-------|----|
| 0           | 0x4000 | 0x6ff | 10 |
| I           | 0x0000 | 0x4ff | 11 |
| 2           | 0x3000 | 0xfff | 11 |
| 3           |        |       | 00 |

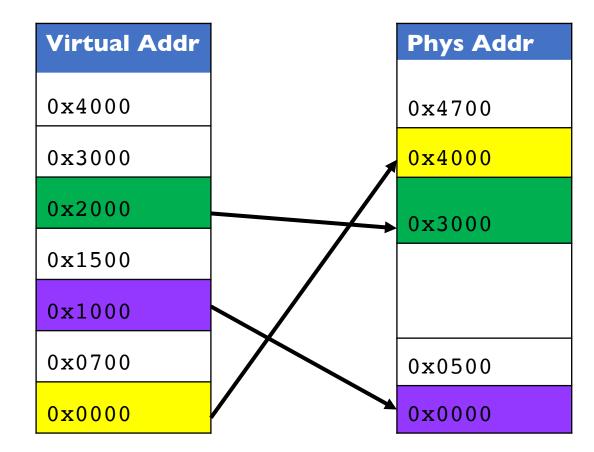

#### • 2-bit segment number (1st digit), 12 bit offset (last 3)

- Where is 0x0240? 0x1108? 0x265c? 0x3002? 0x1600?

## Segmentation Trade-offs

#### **Advantages**

- Multiple segments per process
- Can easily share memory! (how?)
- Don't need entire process in memory

## Disadvantages

- Requires translation hardware, which could limit performance
- Segments not completely transparent to program (e.g., default segment faster or uses shorter instruction)
- *n* byte segment needs *n* contiguous bytes of physical memory
- Makes *fragmentation* a real problem.

# Fragmentation

## **Fragmentation** $\Rightarrow$ Inability to use free memory

### **Over time:**

- Variable-sized pieces = many small holes (external fragmentation)
- Fixed-sized pieces = no external holes, but force internal waste (internal fragmentation)

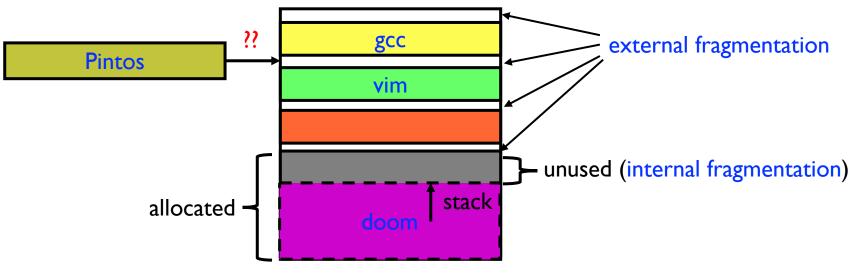

# Idea 4: Paging

#### Divide memory up into fixed-size pages

- Eliminates external fragmentation

## Map virtual pages to physical pages

- Each process has separate mapping

## Allow OS to gain control on certain operations

- Read-only pages trap to OS on write
- Invalid pages trap to OS on read or write
- OS can change mapping and resume application

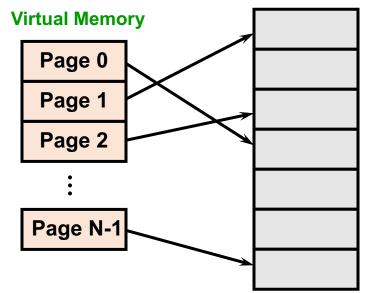

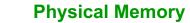

# **Paging Trade-offs**

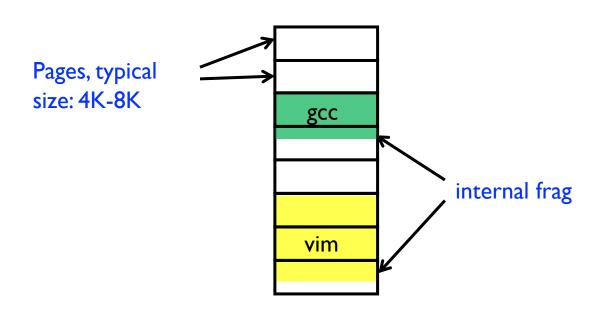

**Eliminates external fragmentation** 

Simplifies allocation, free, and backing storage (swap)

Average internal fragmentation of .5 pages per "segment"

## **Simplified Allocation**

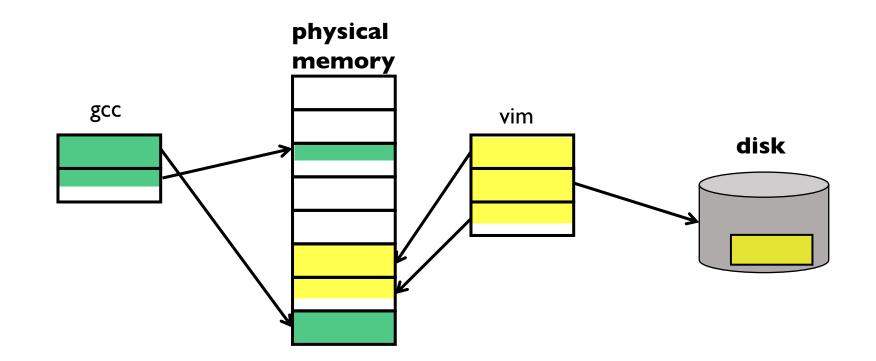

Allocate any physical page to any process

Can store idle virtual pages on disk

# Paging Data Structures

## Pages are fixed size, e.g., 4K

- Virtual address has two parts: virtual page number and offset
- Least significant 12  $(log_2 4k)$  bits of address are page offset
- Most significant bits are page number

## Page tables

- Map virtual page number (VPN) to physical page number (PPN)
  - VPN is the index into the table that determines PPN
  - PPN also called page frame number
- Also includes bits for protection, validity, etc.
- One page table entry (PTE) per page in virtual address space

# Page Table Entries (PTEs)

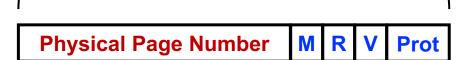

### Page table entries control mapping

- The Physical page number (PPN) determines physical page
- The Modify bit says whether or not the page has been written
  - It is set when a write to the page occurs
- The Reference bit says whether the page has been accessed
  - It is set when a read or write to the page occurs
- The Valid bit says whether or not the PTE can be used
  - It is checked each time the virtual address is used
- The Protection bits say what operations are allowed on page
  - Read, write, execute

Why the PTEs do not store Virtual Page Number (VPN)?

## Page Lookups

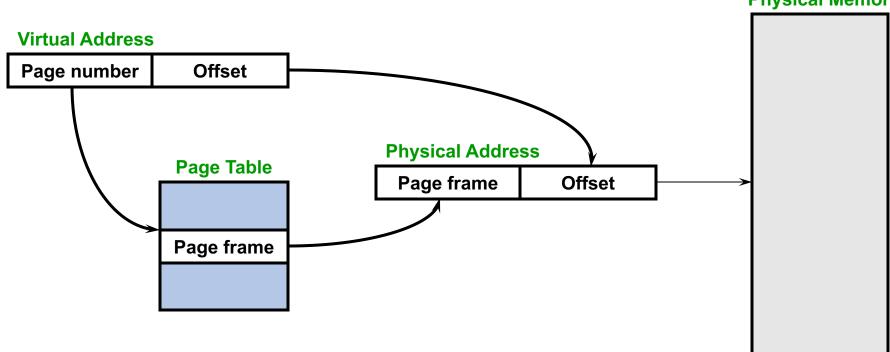

**Physical Memory** 

# Paging Example

#### 32-bit machines, pages are 4KB-sized

Virtual Address

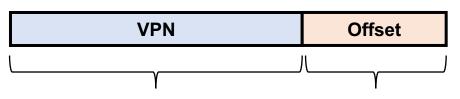

What is the maximum number of VPNs?

### Virtual address is 0x7468

**0x7468** 

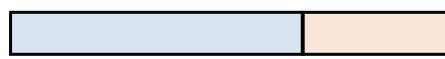

Page Table

| VPN | Prot | ••• |
|-----|------|-----|
|     |      |     |
|     |      |     |
|     |      |     |
| 0x2 | r    |     |

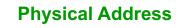

# Paging Advantages

#### Easy to allocate memory

- Memory comes from a free list of fixed size chunks
- Allocating a page is just removing it from the list
- External fragmentation not a problem

### Easy to swap out chunks of a program

- All chunks are the same size
- Use valid bit to detect references to swapped pages
- Pages are a convenient multiple of the disk block size

# **Paging Limitations**

#### Can still have internal fragmentation

- Process may not use memory in multiples of a page

#### Memory reference overhead

- 2 or more references per address lookup (page table, then memory)
- Solution use a hardware cache of lookups (more later)

#### Memory required to hold page table can be significant

- Need one PTE per page
- 32 bit address space w/ 4KB pages =  $2^{20}$  PTEs
- 4 bytes/PTE = 4MB/page table
- 25 processes = 100MB just for page tables!
- Solution page the page tables (more later)

# x86 Paging

Paging enabled by bits in a control register (%cr0)

- Only privileged OS code can manipulate control registers

Normally 4KB pages

%cr3: points to 4KB page directory

- See pagedir\_activate() in Pintos <u>userprog/pagedir.c</u>

# x86 Paging and Segmentation

#### x86 architecture supports both paging and segmentation

- Segment register base + pointer val = linear address
- Page translation happens on linear addresses

#### Two levels of protection and translation check

- Segmentation model has four privilege levels (CPL 0-3)
- Paging only two, so 0–2 = kernel, 3 = user

### Why do you want both paging and segmentation?

# Why Want Both Paging and Segmentation?

#### Short answer: You don't – just adds overhead

- Most OSes use "flat mode" set base = 0, bounds = 0xfffffff in all segment registers, then forget about it
- x86-64 architecture removes much segmentation support

### Long answer: Has some fringe/incidental uses

- Use segments for logically related units + pages to partition segments into fixed size chunks
  - Tend to be complex
- VMware runs guest OS in CPL I to trap stack faults

# Summary

#### Virtual memory

- Processes use virtual addresses
- OS + hardware translates virtual address into physical addresses

### Various techniques

- Load-time Linking requires patching for each run
- Base + Bounds cheap, but difficult to grow and cannot share
- Segmentation manage in chunks from user's perspective
- Paging use small, fixed size chunks, efficient for OS
- Combine paging and segmentation

## Next time...

Chapters 19, 20